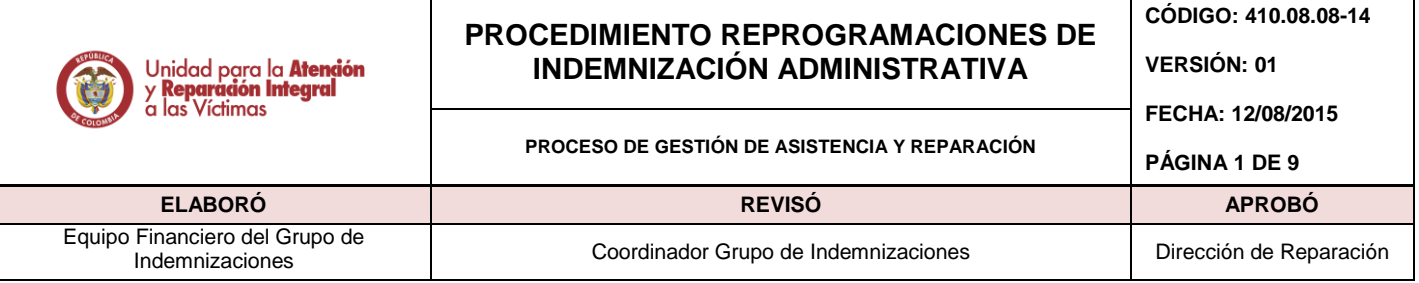

# **1. OBJETIVO**

Establecer un mecanismo de reprogramaciones de recursos reconocidos por concepto de indemnización por vía administrativa en favor de las víctimas de conflicto armado, en el evento de no tener un goce efectivo de esta medida por no haberse realizado el cobro dentro del plazo informado en el acto de notificación.

## **2. ALCANCE**

La Reprogramación comienza desde que la víctima no pudo hacer efectivo el cobro dentro del término previsto para ello, hasta cuando ella hace uso efectivo de la medida de Indemnización Administrativa.

## **3. DEFINICIONES**

**ARCHIVO GENTIEXT:** Archivo plano que contiene la información de los casos que serán ordenados en un proceso específico.

**BDD:** Base de Datos

**DTN:** Dirección del Tesoro Nacional

**INDEMNIZA:** Herramienta tecnológica donde se administra la información de las indemnizaciones administrativas.

**INDEMNIZACIÓN:** Compensación económica por un daño sufrido.

**PAARI:** Plan de atención, asistencia y reparación integral.

**PAC:** Programa anual mensualizado de caja.

**RUV**: Registro único de víctimas.

**SOSPECHA:** Registro que presenta algún tipo de novedad lo cual impide que se lleve a cabo la indemnización.

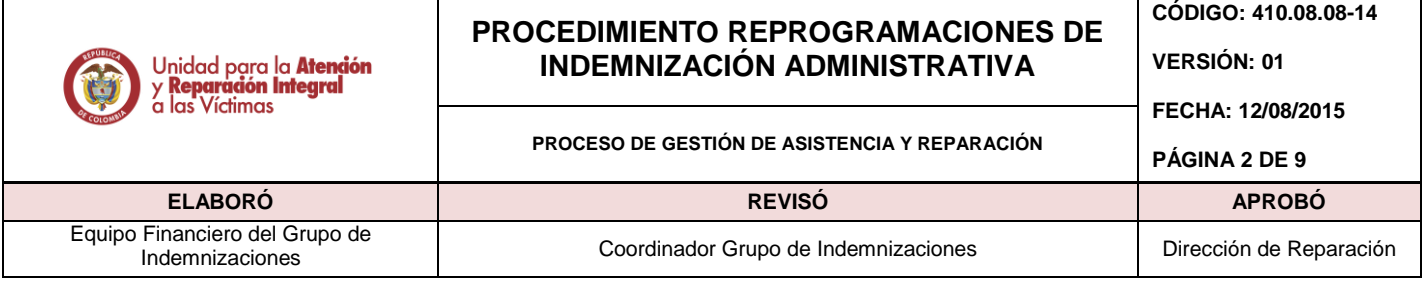

# **4. ACTIVIDADES**

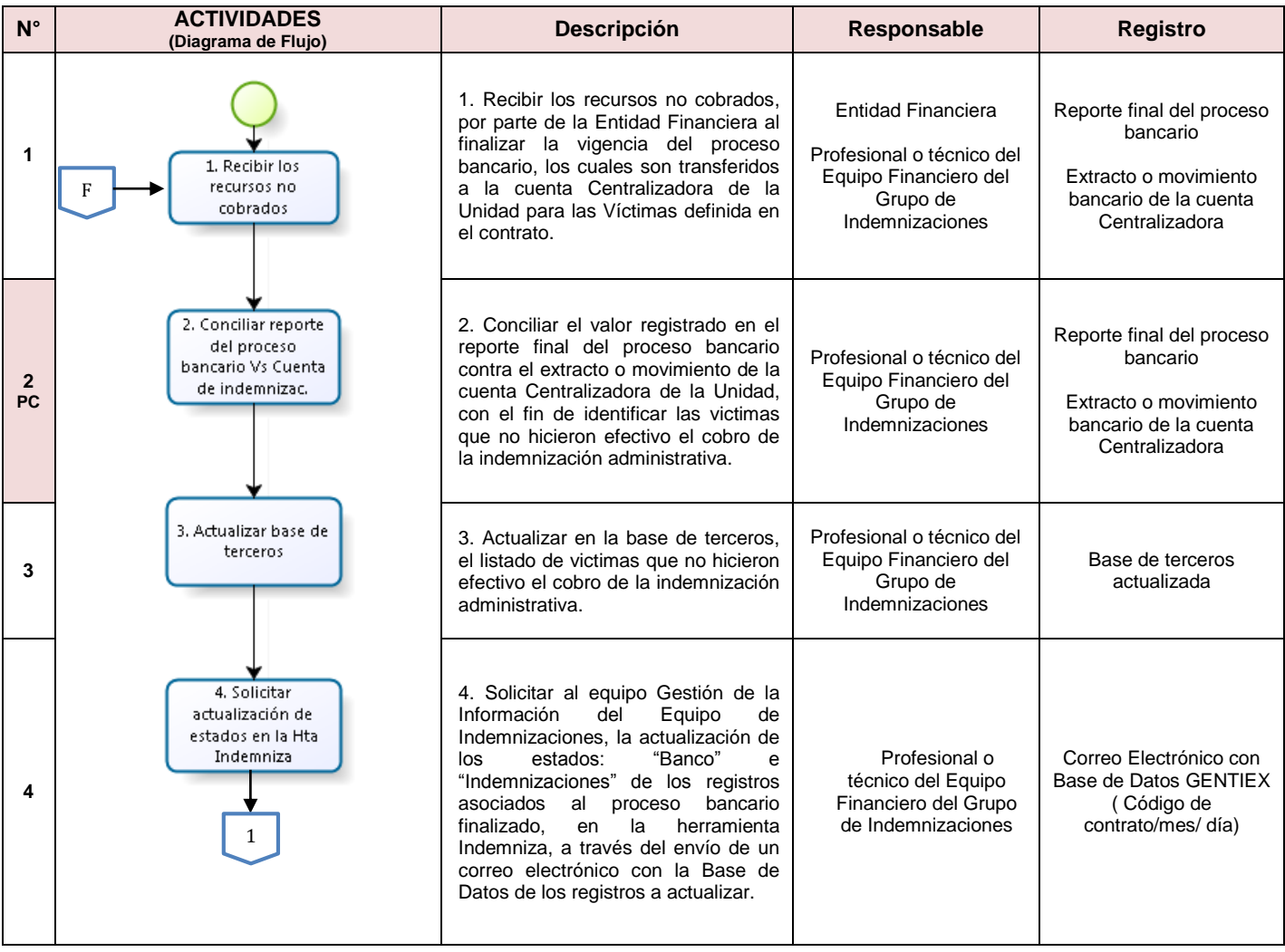

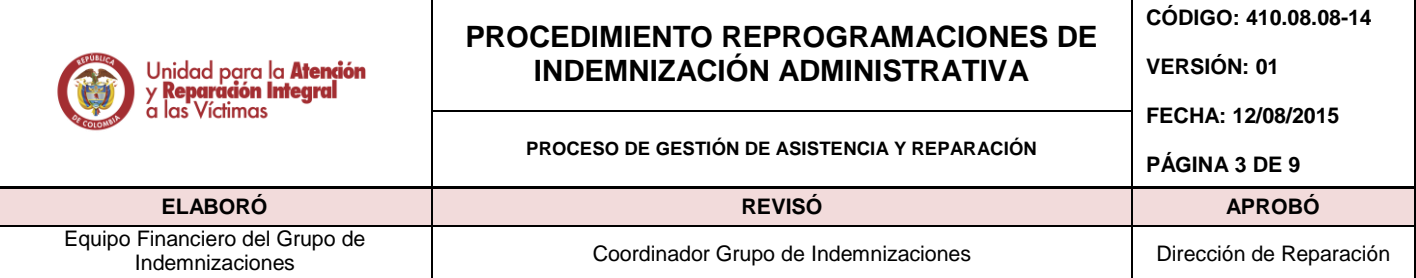

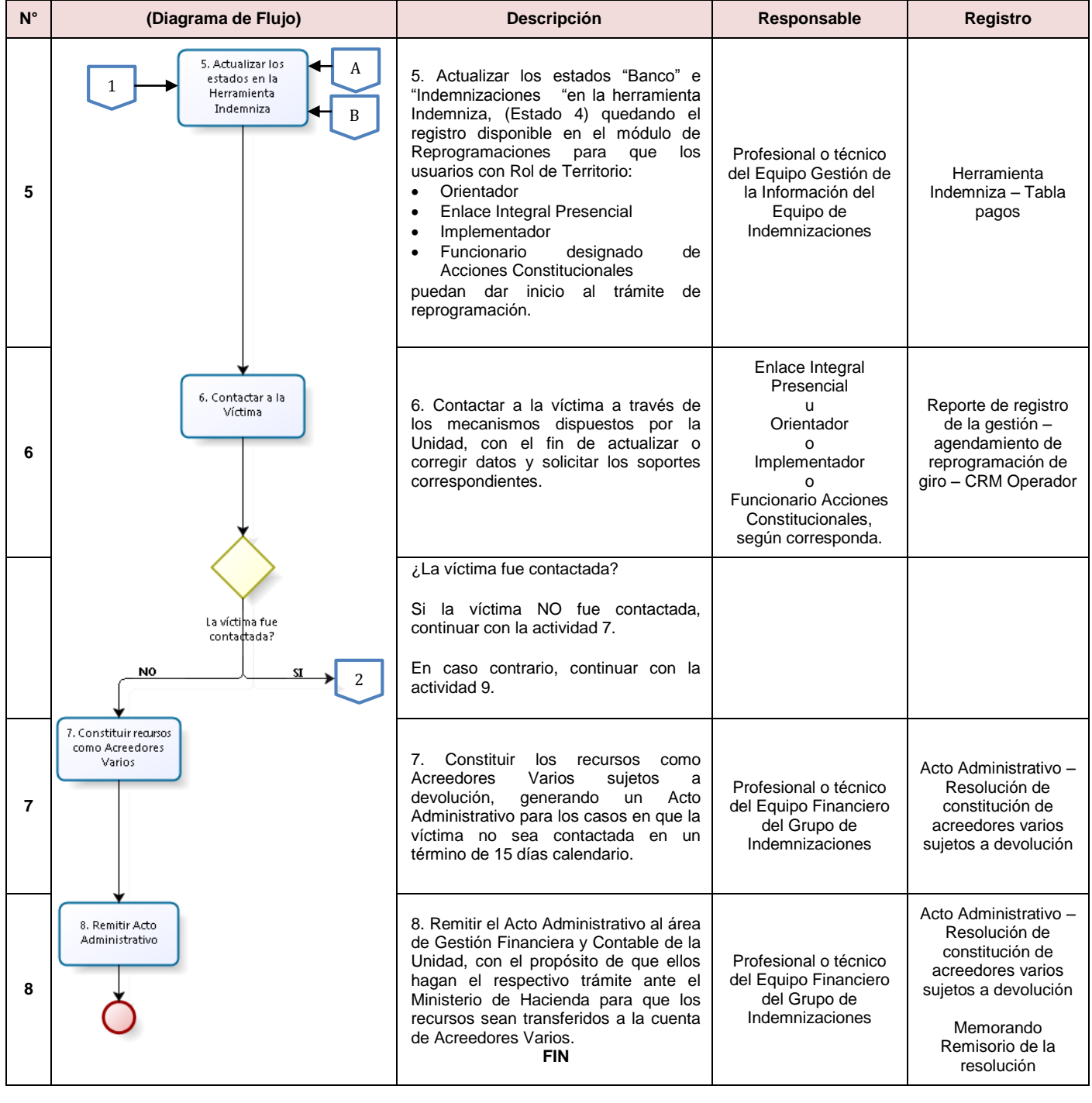

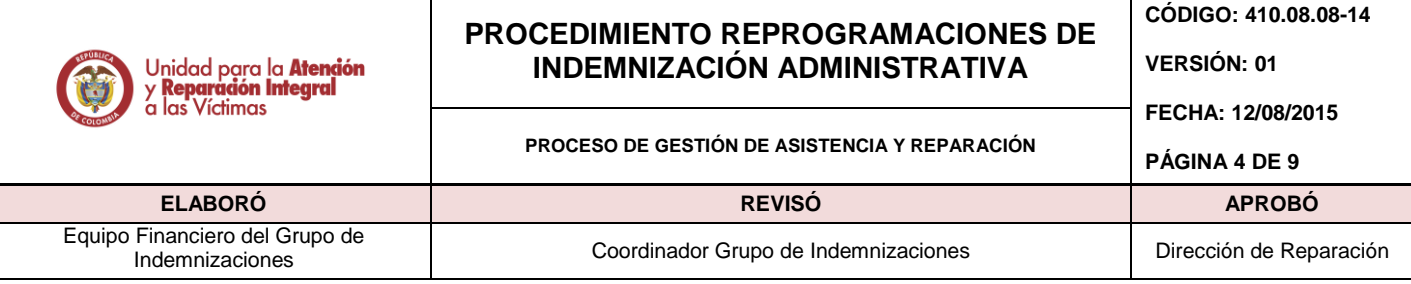

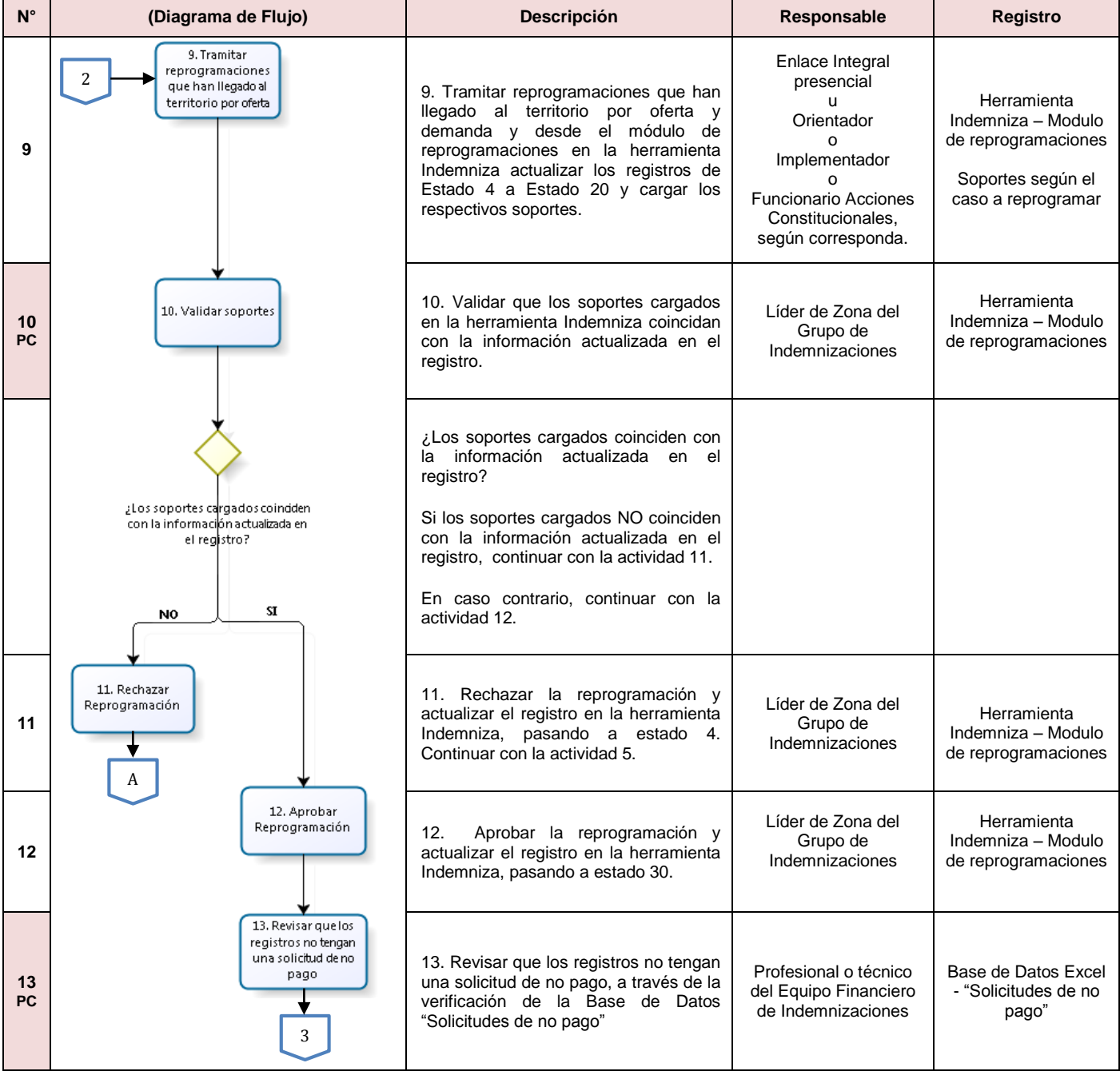

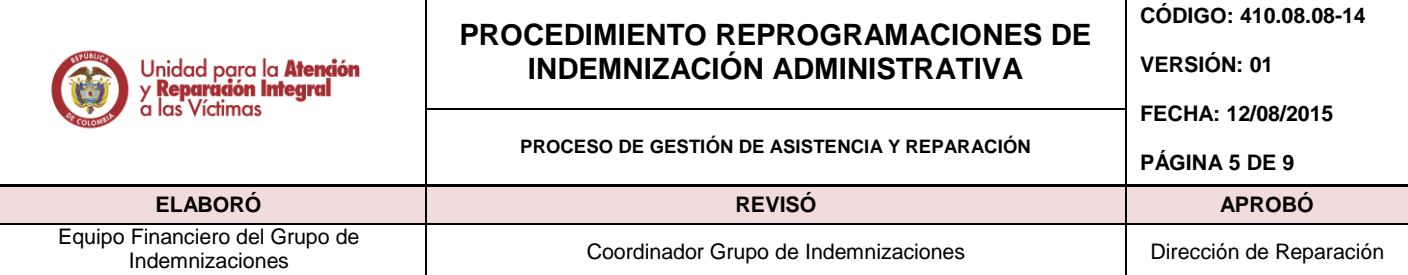

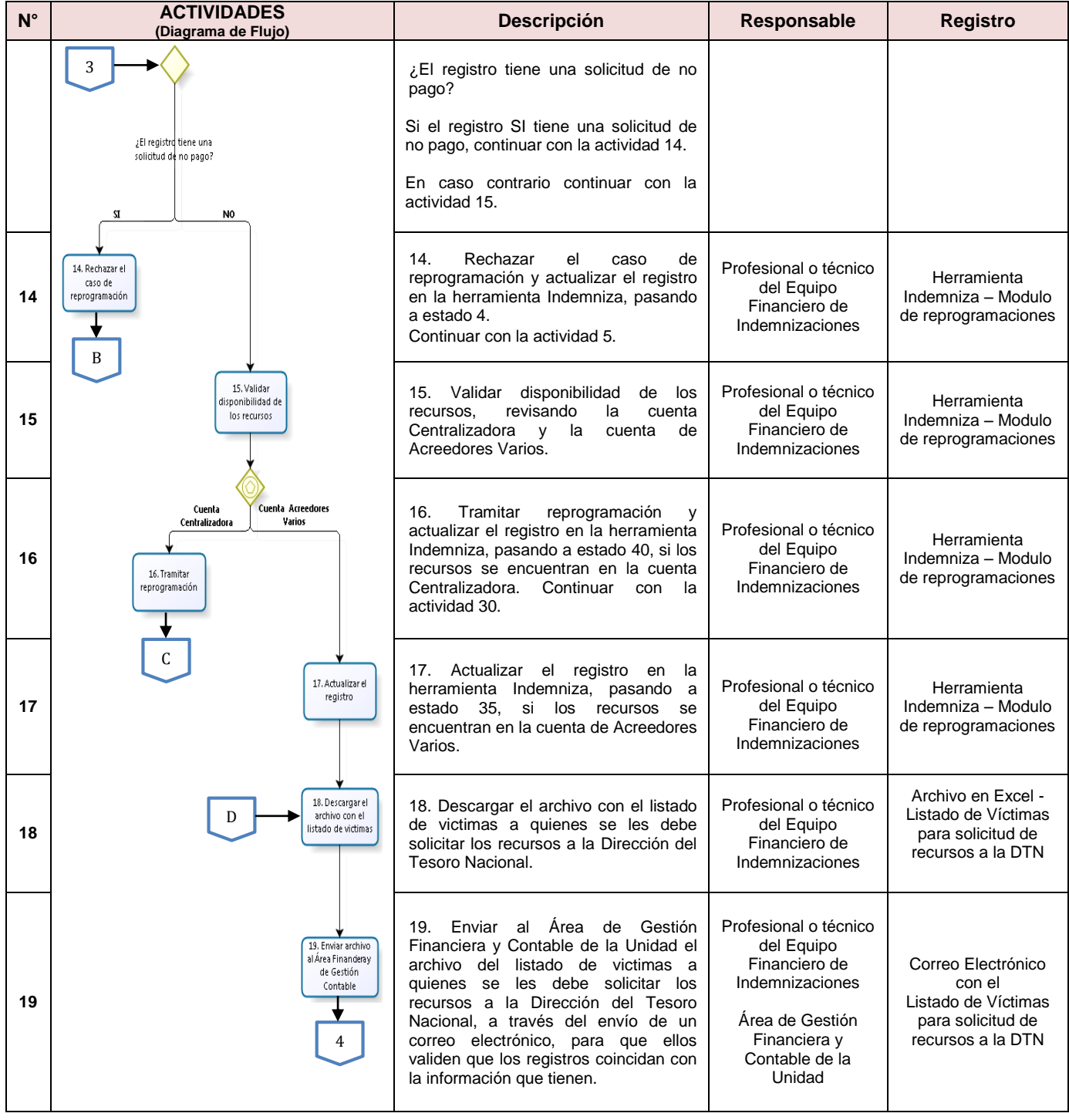

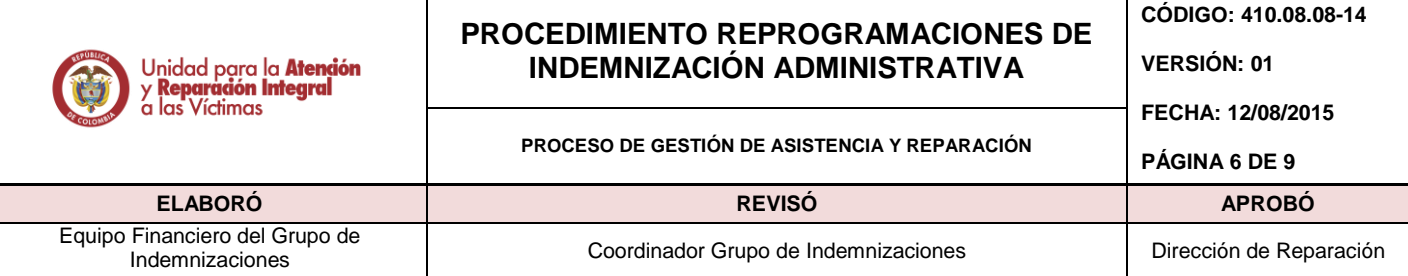

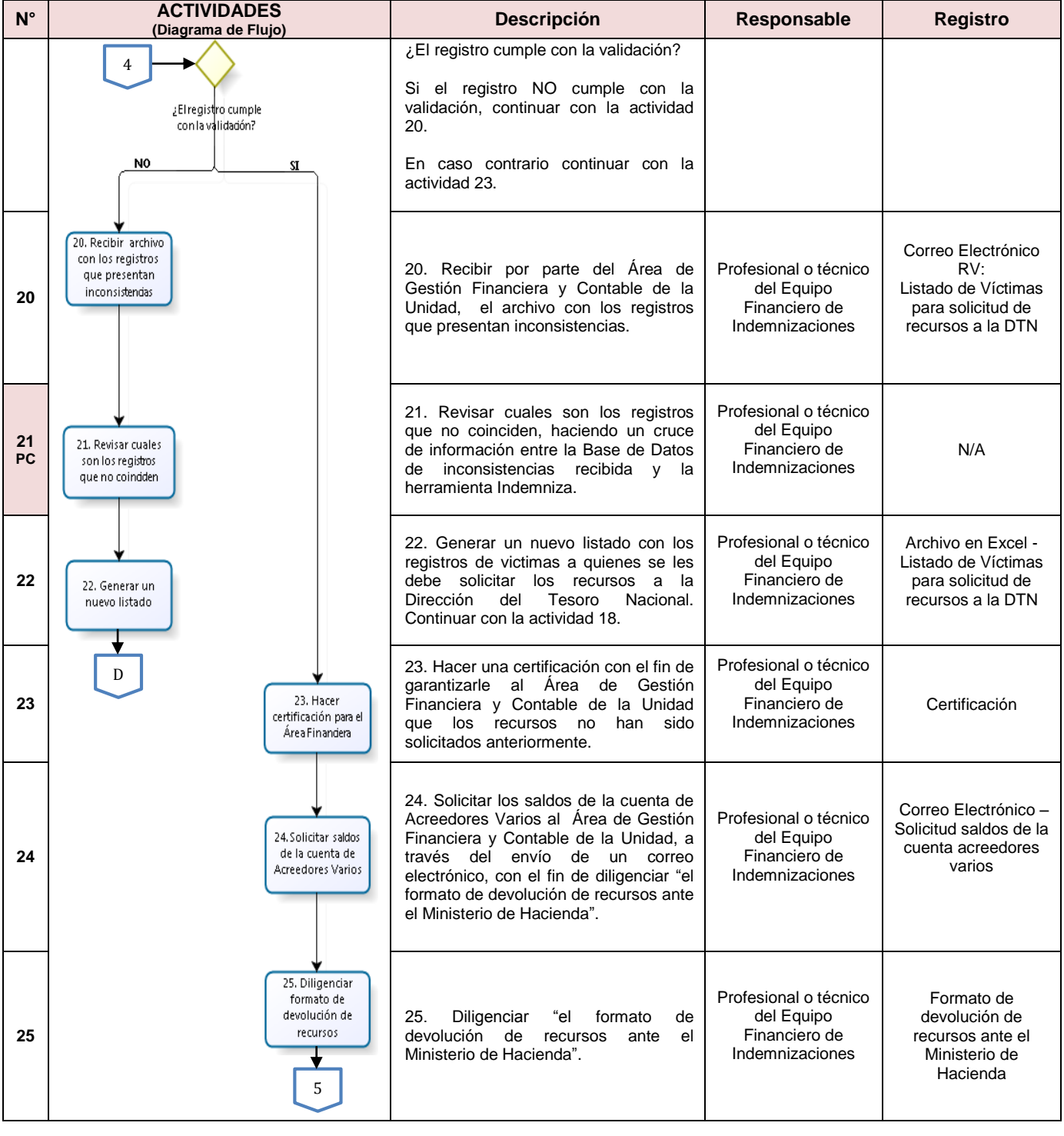

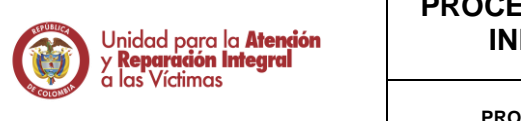

# **PROCEDIMIENTO REPROGRAMACIONES DE INDEMNIZACIÓN ADMINISTRATIVA**

**CÓDIGO: 410.08.08-14 VERSIÓN: 01**

**FECHA: 12/08/2015**

#### **PROCESO DE GESTIÓN DE ASISTENCIA Y REPARACIÓN**

**PÁGINA 7 DE 9**

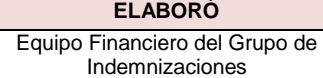

#### **ELABORÓ REVISÓ APROBÓ**

de<br>Indemnizaciones Coordinador Grupo de Indemnizaciones Dirección de Reparación

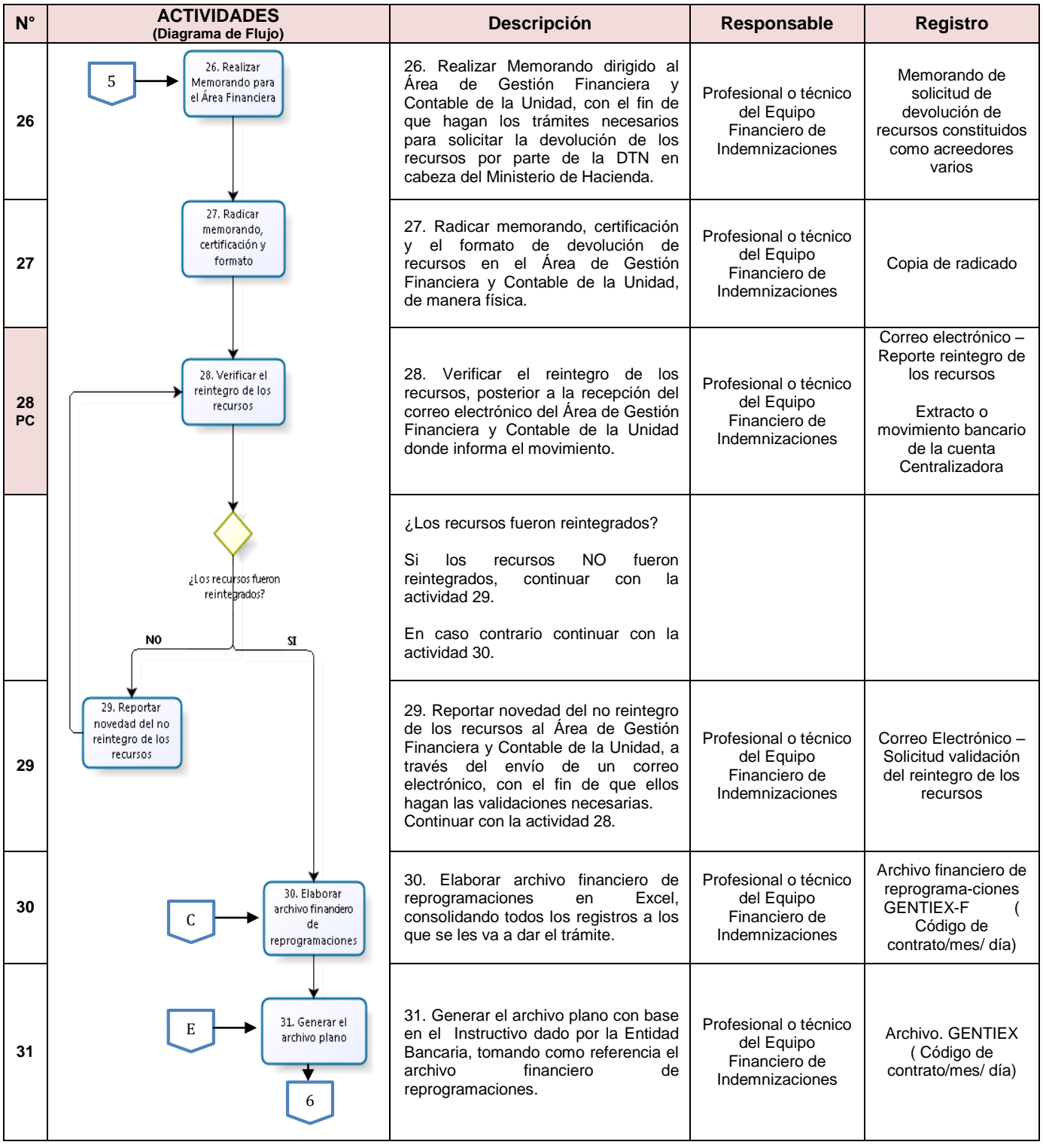

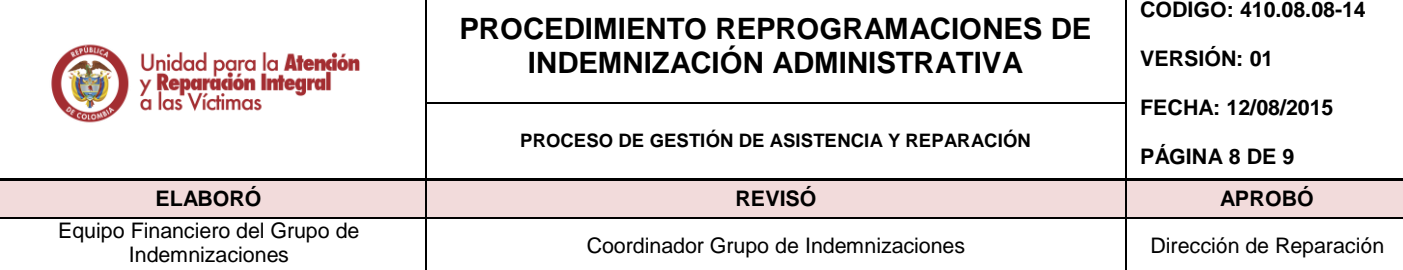

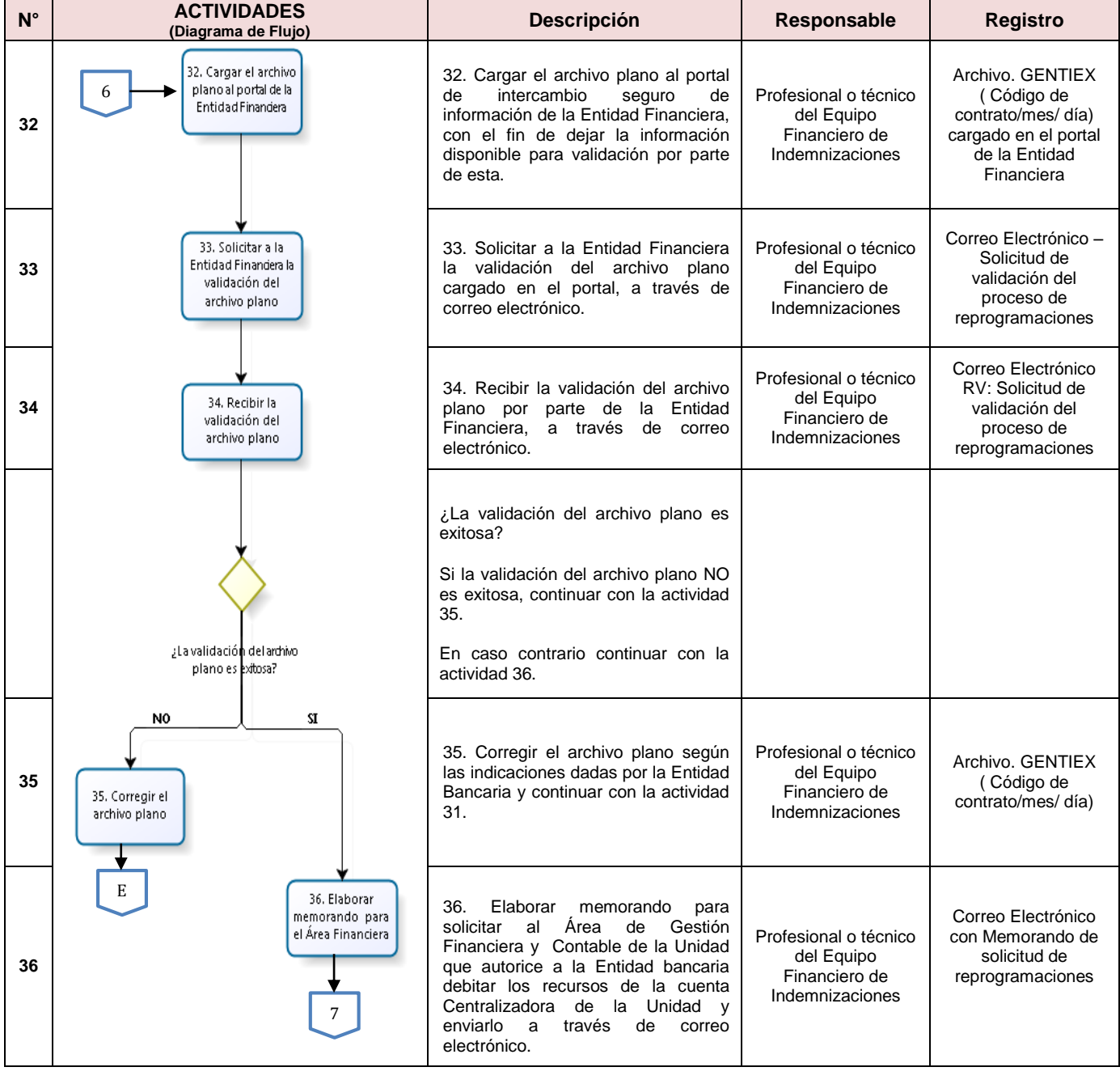

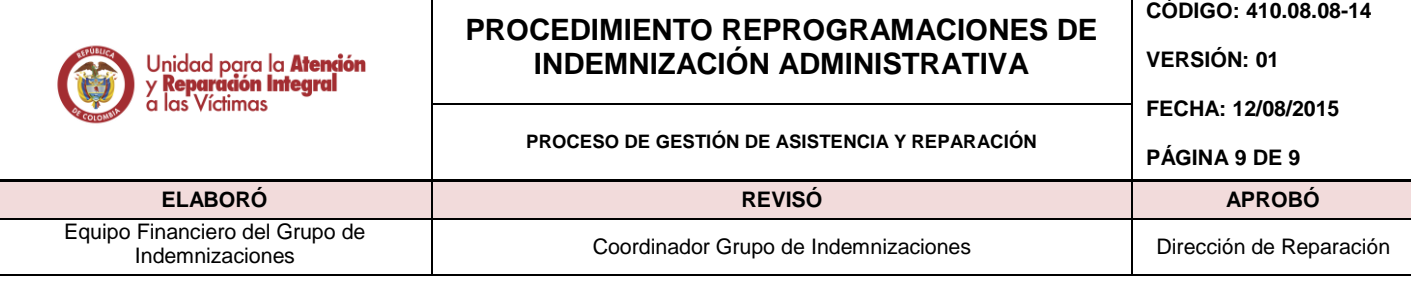

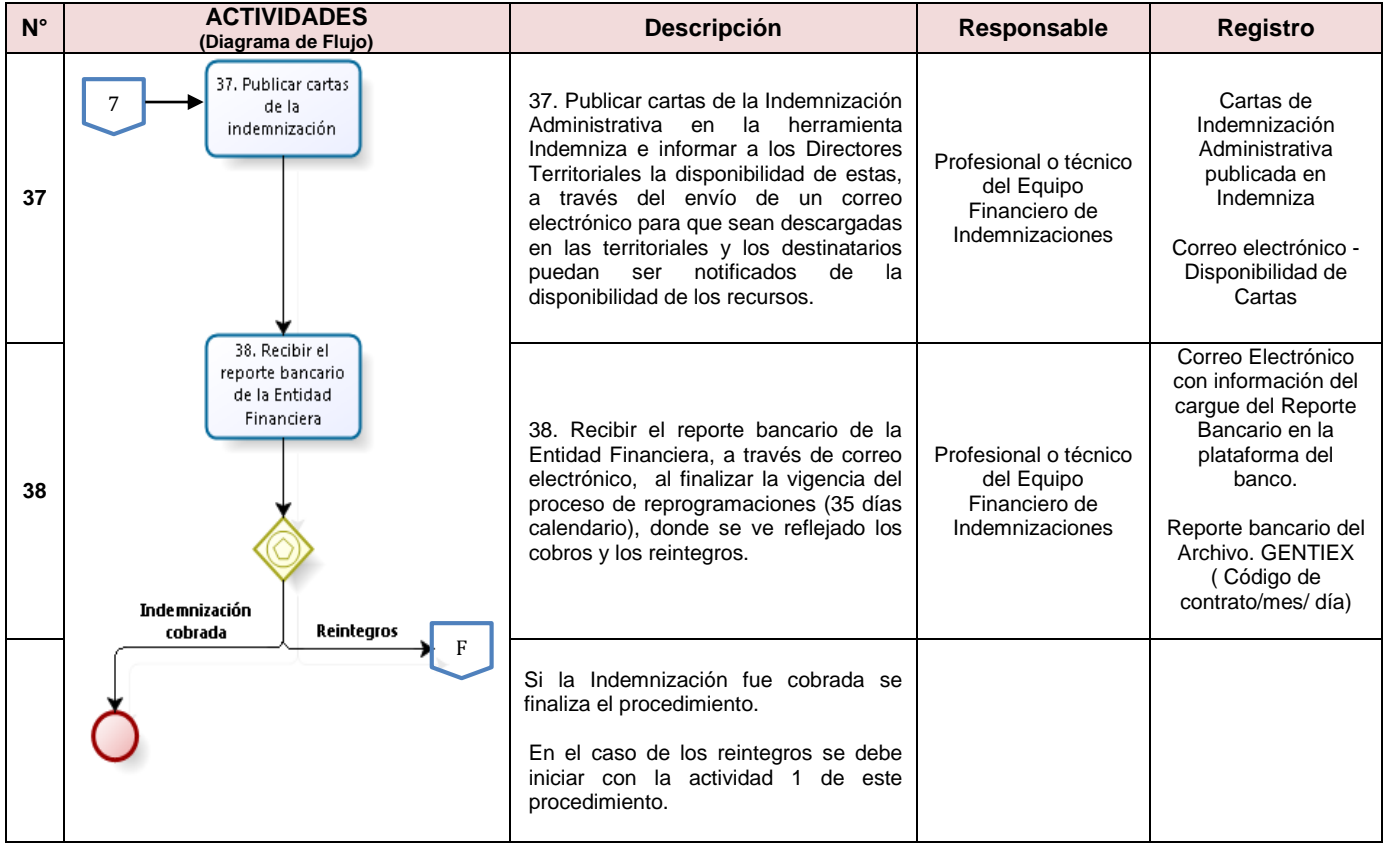

# **5. DOCUMENTOS DE REFERENCIA**

- Ley 1448 de 2011.
- Decreto 1084 de 2015.
- **·** Instructivo Proceso de Gestión Financiera Indemnizaciones.
- Validación Archivo GENTIEX dado por la Entidad Financiera.

## **ANEXOS**

# **ANEXO 1: CONTROL DE CAMBIOS**

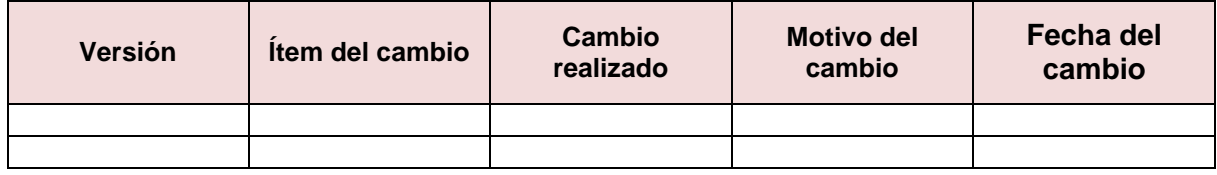